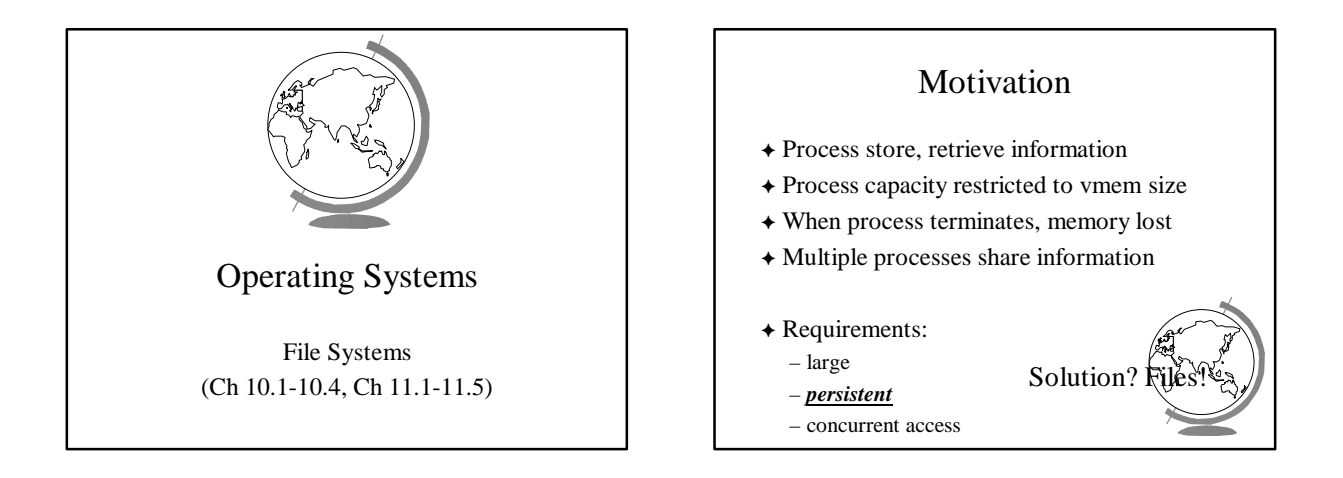

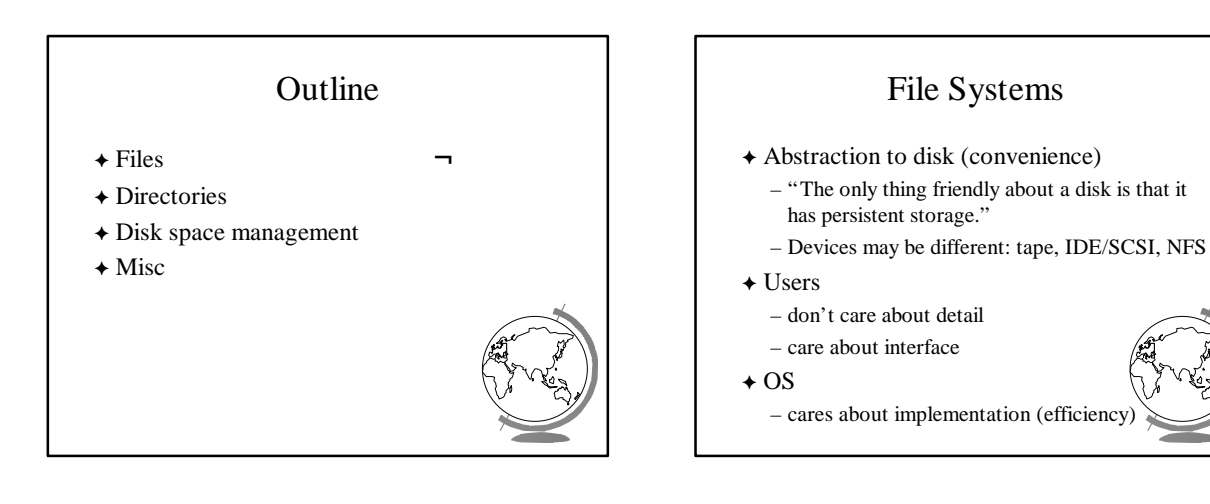

# File System Concepts

- **★ Files** store the data
- F *Directories* organize files
- F *Partitions* separate collections of directories (also called "volumes")
	- all directory information kept in partition – mount file system to access
- + *Protection* allow/restrict access for directories, partitions

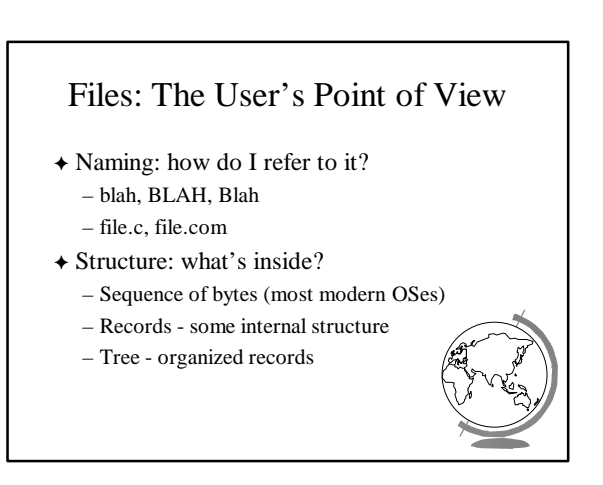

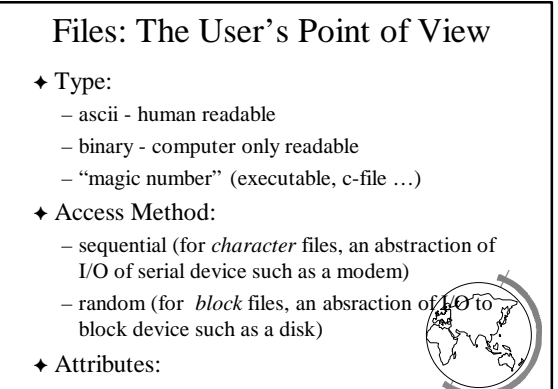

– time, protection, owner, hidden, lock, size ...

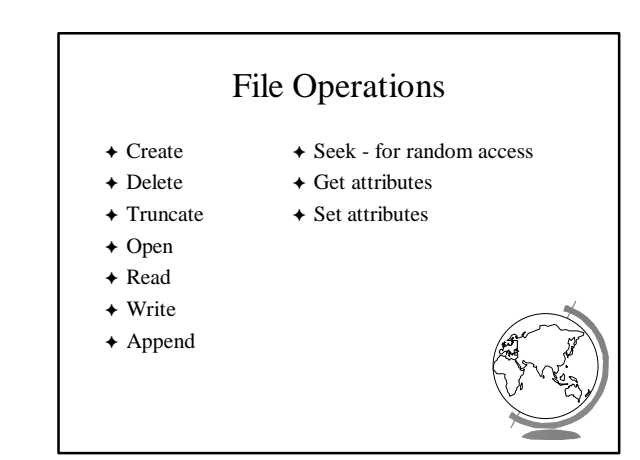

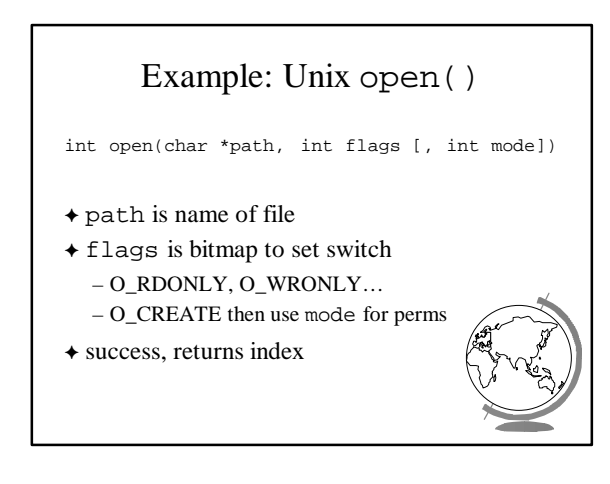

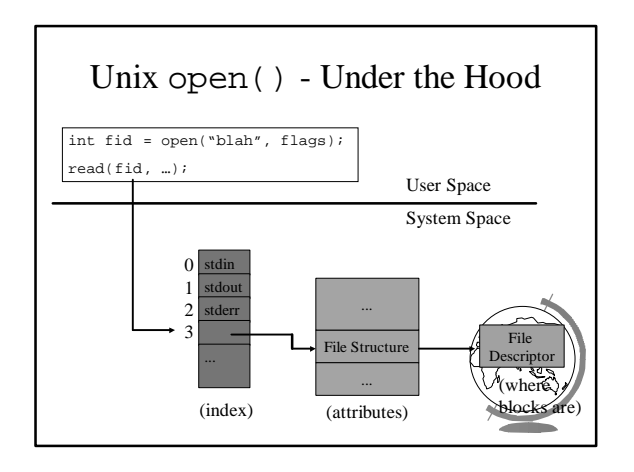

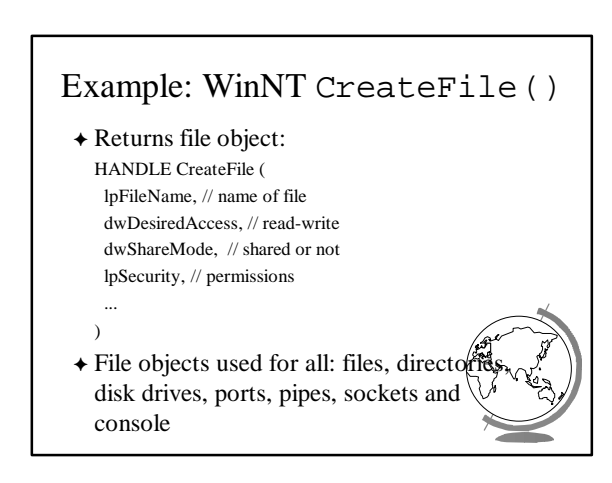

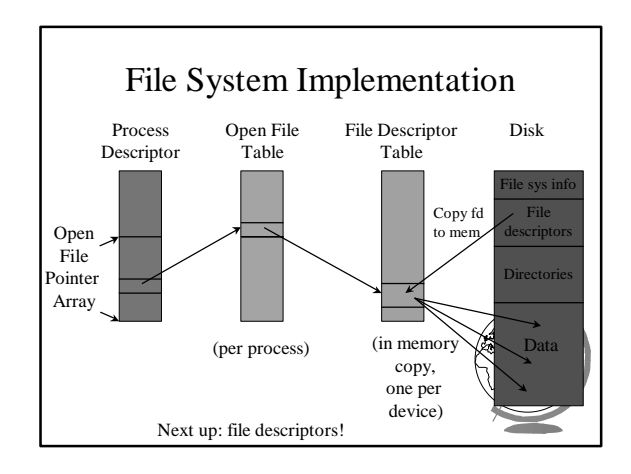

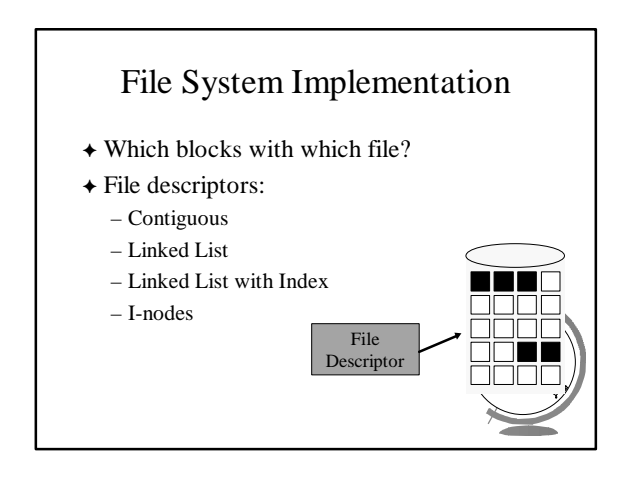

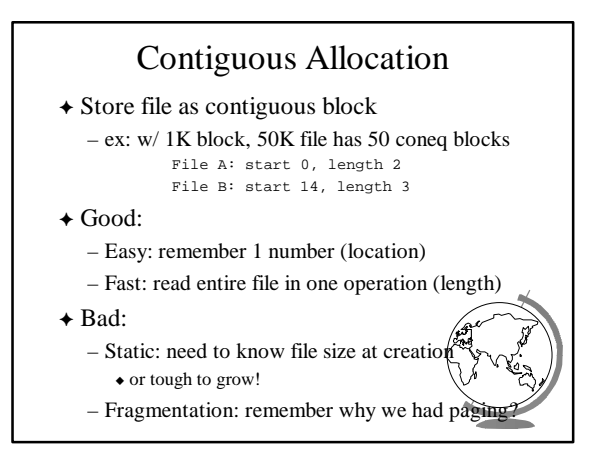

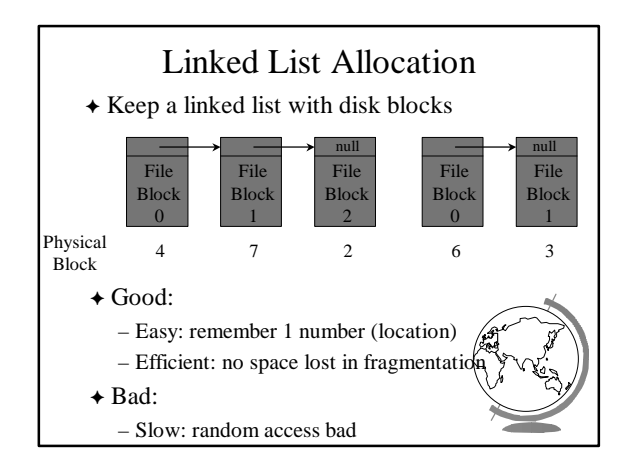

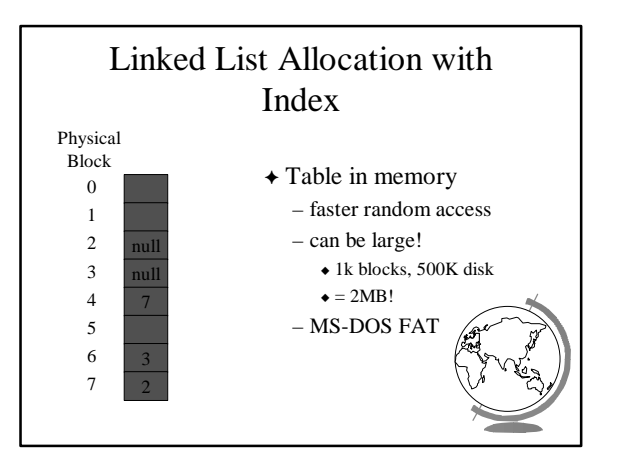

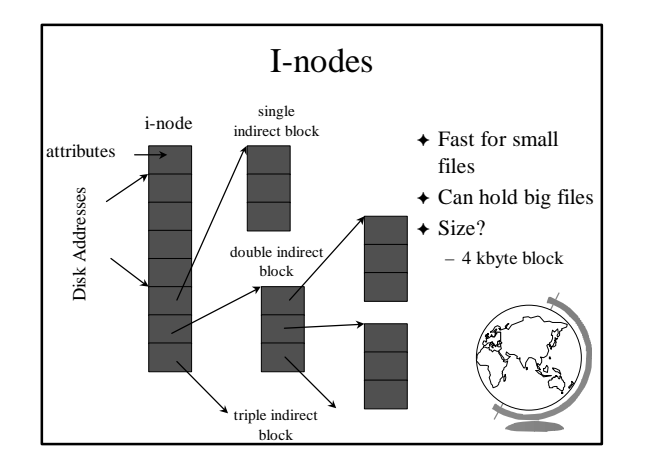

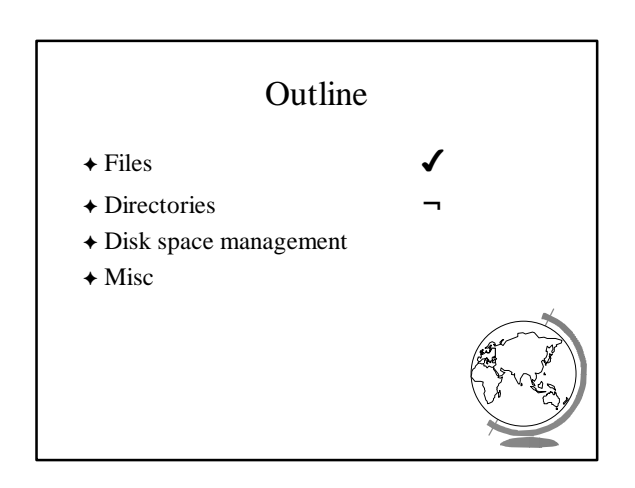

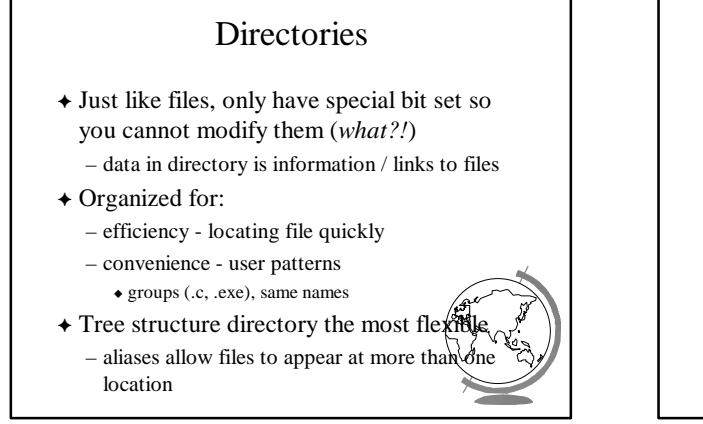

#### **Directories**

- F Before reading file, must be opened
- F Directory entry provides information to get blocks
	- disk location (block, address) – i-node number
- <sup>F</sup> Map ascii name to the *file descriptor*

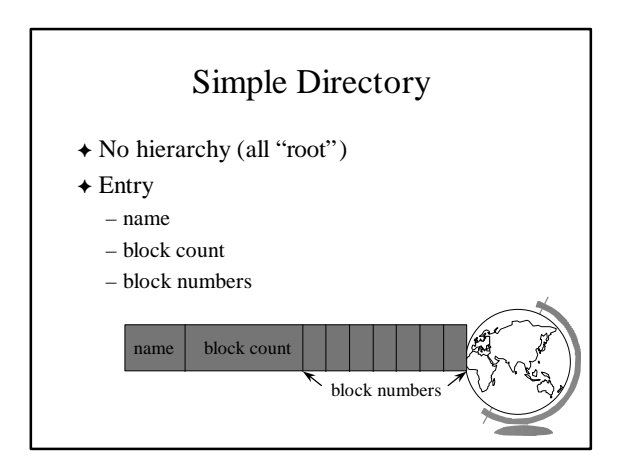

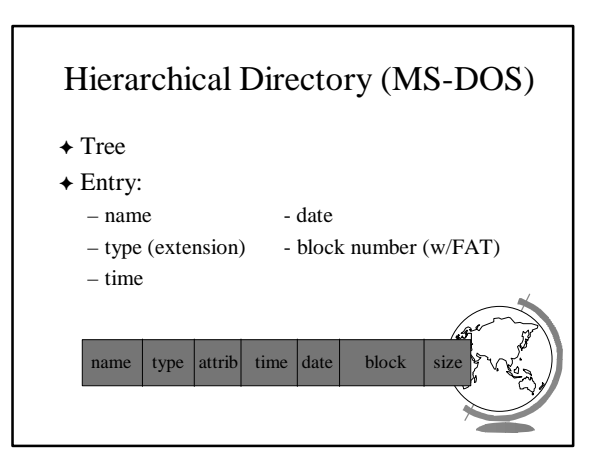

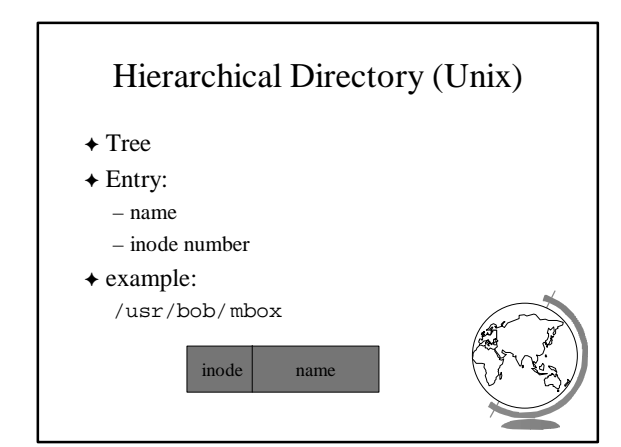

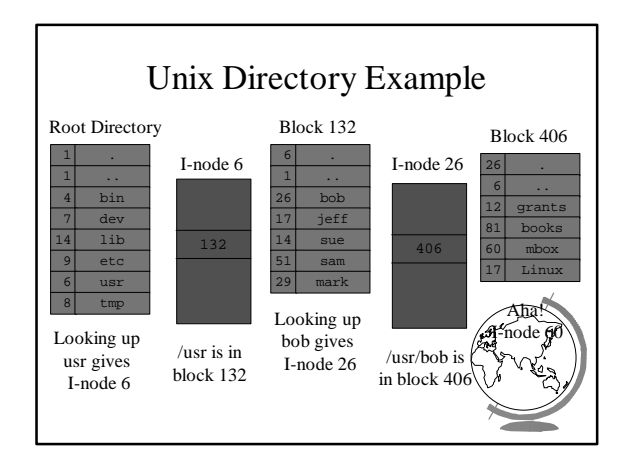

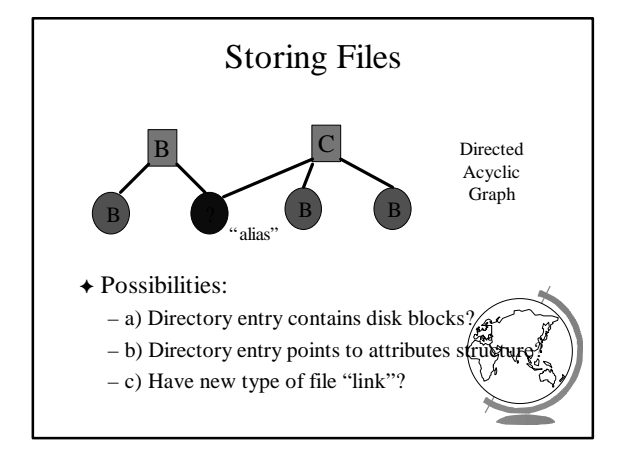

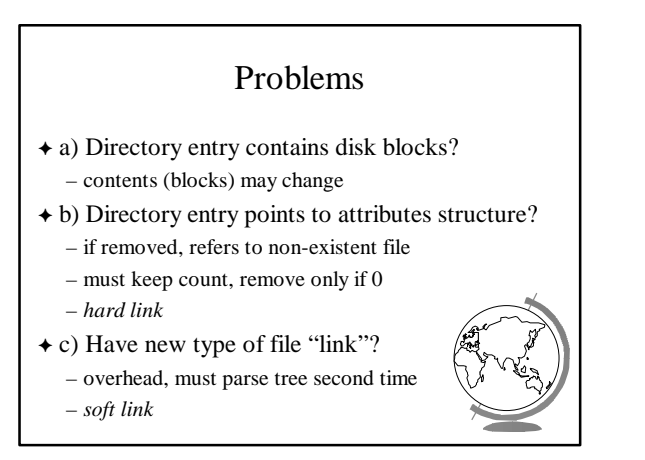

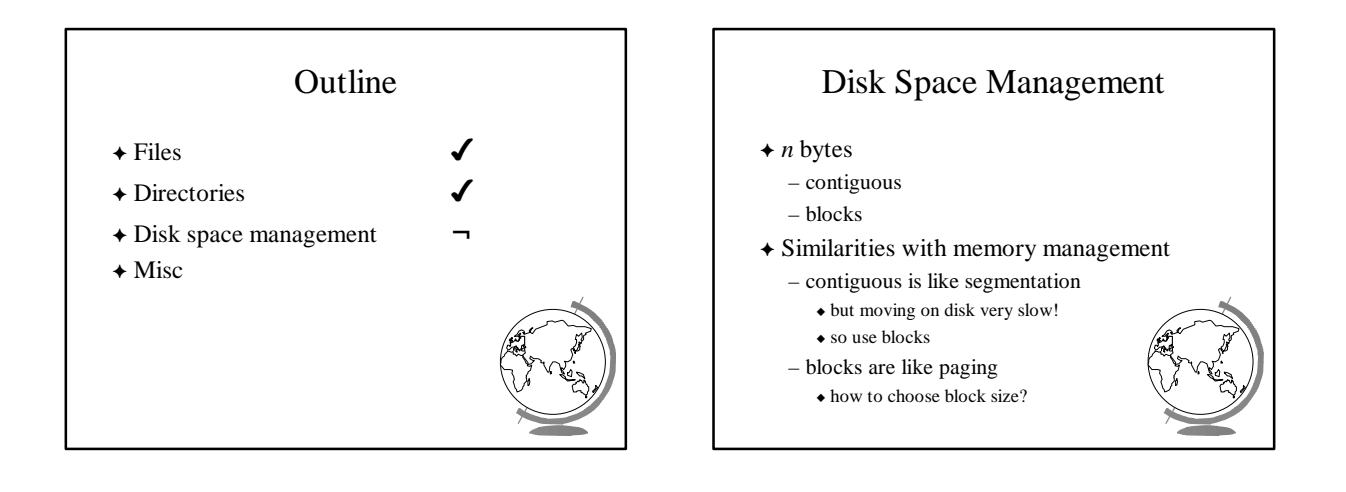

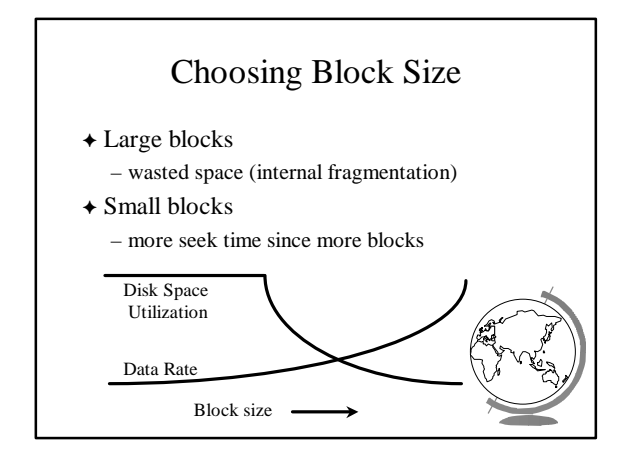

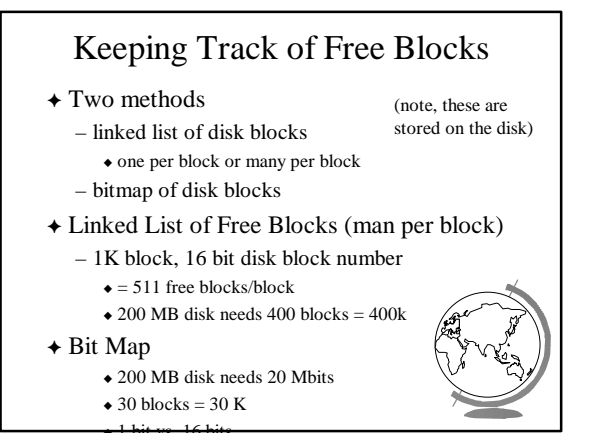

### **Tradeoffs**

- F Only if the disk is nearly full does linked list scheme require fewer blocks
- F If enough RAM, bitmap method preferred
- F If only 1 "block" of RAM, and disk is full, bitmap method may be inefficient since have to load multiple blocks

– linked list can take first in line

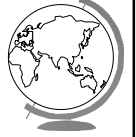

#### File System Performance

- $\triangle$  Disk access 100,000x slower than memory – reduce number of disk accesses needed!
- + Block/buffer cache – cache to memory
- ◆ Full cache? FIFO, LRU, 2nd chance ... – exact LRU can be done
- $\triangle$  LRU inappropriate sometimes  $-$  crash w/i-node can lead to inconsistent
	- some rarely referenced (double indirect

## Modified LRU

- $\triangle$  Is the block likely to be needed soon? – if no, put at beginning of list
- $\triangle$  Is the block essential for consistency of file system?
	- write immediately
- F Occasionally write out all – sync

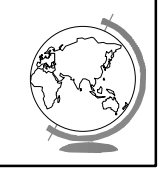

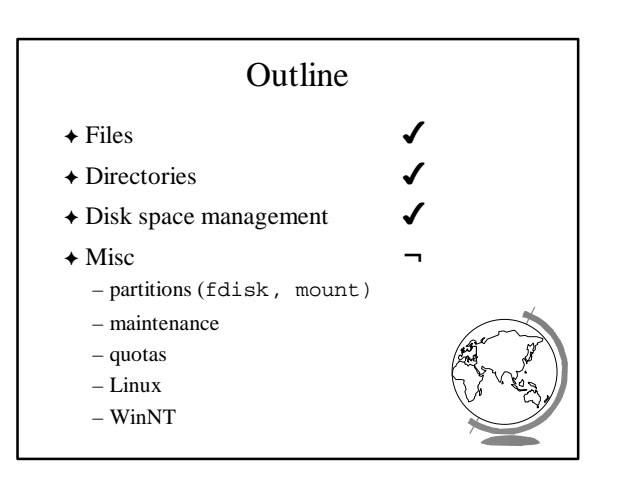

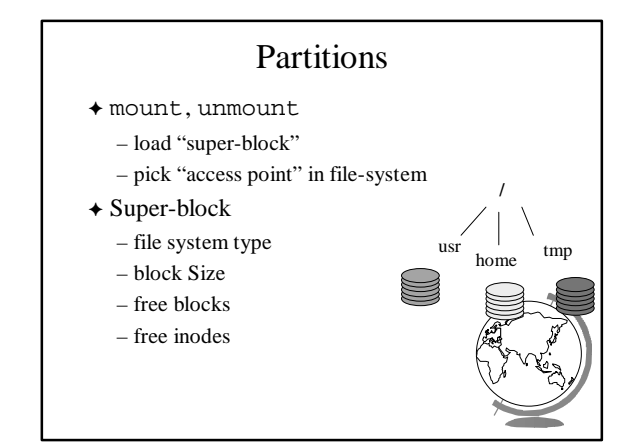

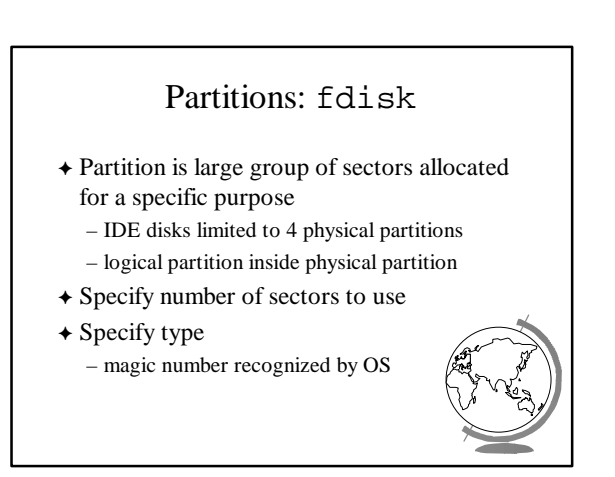

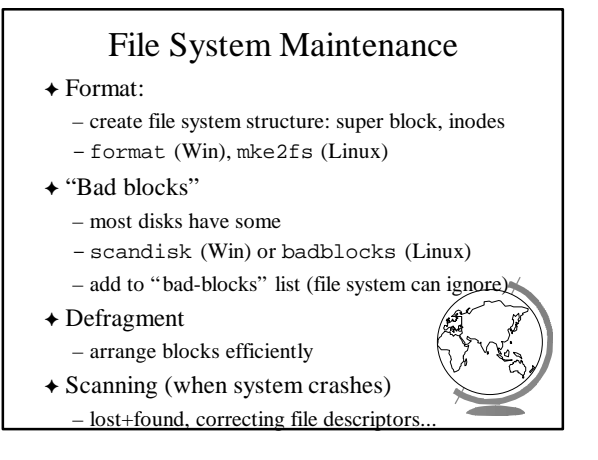

#### Disk Quotas + Table 1: Open file table in memory – when file size changed, charged to user – user index to table 2  $\triangleleft$  Table 2: quota record – soft limit checked, exceed allowed w/warning

- hard limit never exceeded
- $\triangle$  Overhead? Again, in memory
- F Limit: blocks, files, i-nodes
- Linux Filesystem: ext2fs  $\bigstar$  "Extended (from minix) Data file system Data vers 2" Direct Block  $\boxed{\text{Data}}$  $+$  Uses inodes – *mode* for file, directory, Indirect block symbolic link Double Inc **Triple Ind**

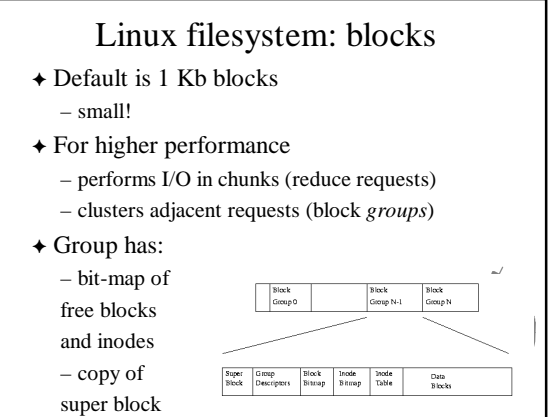

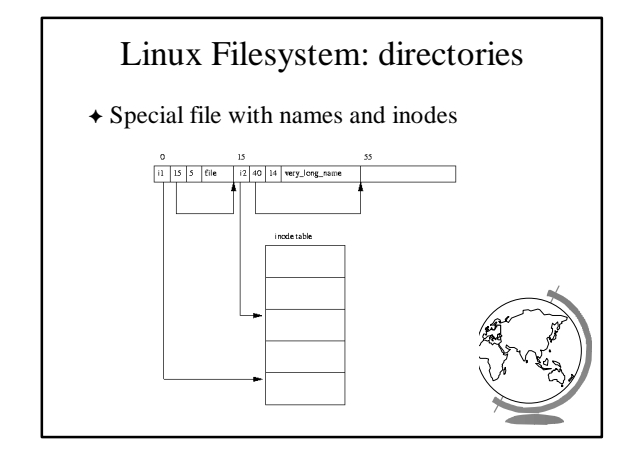

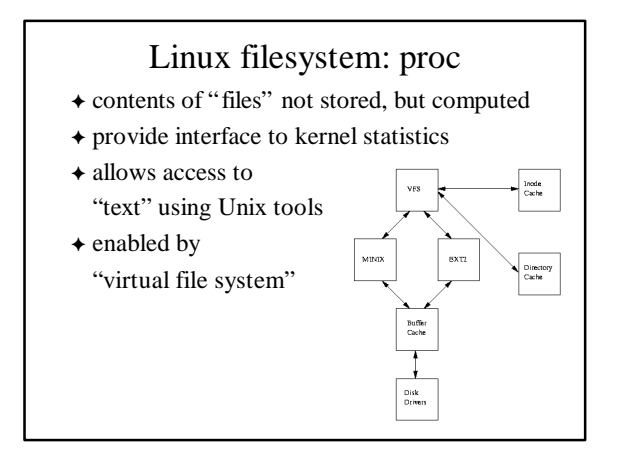

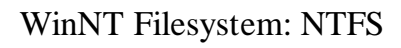

- F Basic allocation unit called a *cluster* (block)
- $\blacklozenge$  Each file has structure, made up of  $attributes$ – attributes are a stream of bytes
	- stored in *Master File Table*, 1 entry per file
	- each has unique ID
		- part for MFT index, part for "version" of file  $f$ caching and consistency
- $\triangle$  Recover via "transaction" where the  $\bigwedge_{n=1}^{\infty}$ log file to restore redo and undo information